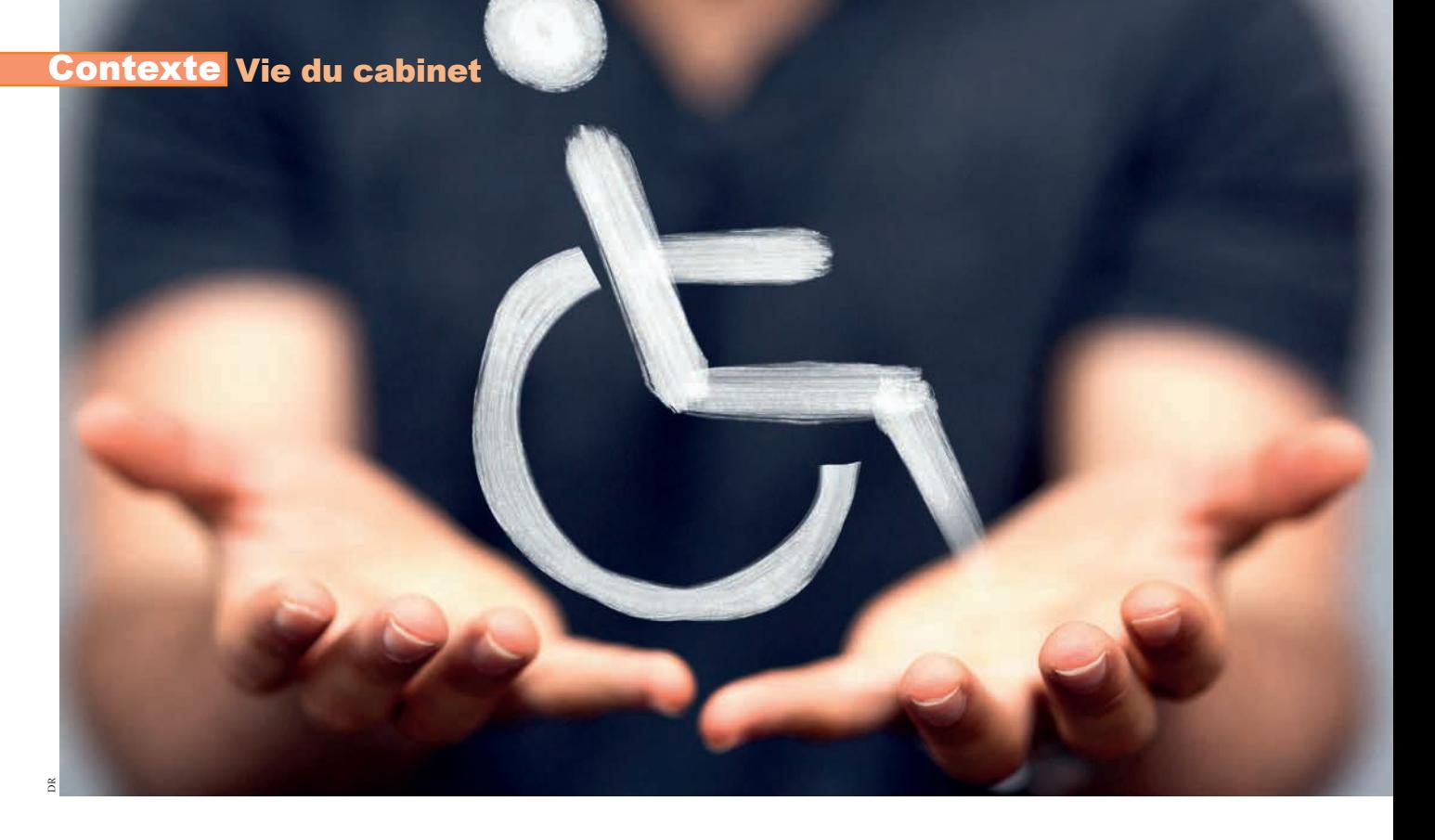

# **Le tour de la question… Où en êtes-vous avec l'accessibilité de votre cabinet ?**

*Nicolas Fontenelle*

La Loi Handicap de 2005 avait donné aux propriétaires et exploitants responsables d'un établissement recevant du public (ERP) jusqu'au 1er janvier 2015 pour remplir leurs obligations de mise en accessibilité. Devant les retards accumulés, les pouvoirs publics avaient accordé un délai. Vous deviez vous engager, au plus tard jusqu'au 27 septembre 2015, dans un Agenda d'accessibilité programmée (AD'AP) et ainsi obtenir un délai de trois ans pour rendre vos locaux accessibles. Vous n'avez toujours rien fait ? Vous risquez gros, mais il est toujours temps de déposer un AD'AP.

# Je n'ai rien fait. Qu'est-ce que je risque ?

Selon la réglementation, les ERP ne répondant pas aux normes risquent une amende allant jusqu'à 45 000 € pour une personne physique et 225 000 € pour une personne morale. Une amende de 1 500 € est aussi prévue si vous n'avez pas déposé d'AD'AP. La préfecture peut, à bon droit (décret du 13 mai 2016), vous envoyer un courrier RAR vous demandant de lui transmettre les justificatifs nécessaires (travaux exécutés, dérogations obtenues, dépôt d'un AD'AP). Mais ce courrier, en principe, vous demandera, si vous n'avez rien fait, de vous engager à déposer un AD'AP dans les six mois à venir. Vous avez un mois pour répondre et envoyer vos justificatifs ou votre lettre d'engagement. Si vous ne répondez pas à ce courrier, un second vous sera envoyé vous demandant à nouveau d'envoyer des justificatifs sous deux mois. Si vous faites l'autruche, les 1 500 € d'amende sont pour vous.

## Comment faire ma demande d'AD'AP ?

C'est très simple. Si votre projet n'est soumis ni à un permis de construire ni à un permis d'aménager, il vous faut remplir un « Dossier simplifié de demande de mise aux normes accessibilité pour un établissement recevant du public (ERP) de 5<sup>e</sup> catégorie », dont les cabinets dentaires font partie. Il s'agit de l'imprimé Cerfa n° 1579701 publié en juillet 2018. Ce document de 15 pages vous rappelle les points clés de l'accessibilité (entrée, accueil, sanitaires, circulation, parking…) et vous permet de faire l'état lieux du cabinet, de le décrire, de demander une ou des dérogations et de remplir une demande d'AD'AP contenant le calendrier des travaux que vous prévoyez. Il faudra y joindre plans et photos et le déposer en quatre exemplaires en mairie ou à la préfecture de police pour les Parisiens. Vous trouverez ce document à l'adresse https://bit.ly/2Si6Tgz. Il s'agit de la même procédure administrative, mais simplifiée, que celle du Cerfa n° 1382403, toujours disponible. Si les travaux à prévoir sont relativement importants, il est conseillé de recourir à des agences d'architecture ou des bureaux d'études qui pourront vous aider à faire face à toutes les obligations et surtout à vous donner une estimation du coût des travaux. Attention de choisir un conseil qui a pignon sur rue (Apave, Bureau Veritas…), les arnaques sont toujours possibles (lire ci-contre). La mairie et la préfecture ont quatre mois pour instruire votre dossier. La mairie gère la partie relative à l'autorisation de travaux ou au permis de construire, la préfecture est responsable de la partie AD'AP et des dérogations. Le silence de l'administration vaut accord. Votre projet validé vous avez jusqu'à trois ans maximum pour effectuer les travaux.

# Pensez au Registre Public d'Accessibilité

**Quelle que soit votre situation par rapport à l'accessibilité, depuis le 1er octobre 2017, un Registre Public d'Accessibilité (RPA) doit être disponible dans tous les cabinets dentaires (loi du 5 août 2015). Ce document, qui n'a pas de forme imposée, doit notamment informer le public sur le degré d'accessibilité du cabinet (ERP nouvellement construit, ERP conforme, ERP sous Ad'ap ou autorisation de travaux) et sur ses activités. Il doit être consultable sur place au principal point d'accueil du cabinet dentaire, sous format papier ou sous format dématérialisé. L'Ordre des chirurgiensdentistes a mis en ligne sur son site Internet un document type à remplir. Autre aide utile : un guide pour la rédaction de ce RPA. https://bit.ly/2g4Rj5W**

#### Attention aux arnaques

**Depuis plusieurs mois, la Direction générale de la consommation, de la concurrence et de la répression des fraudes (DGCCRF) appelle les professionnels libéraux « à la plus grande vigilance » lorsqu'ils sont confrontés à des démarchages commerciaux proposant des diagnostics d'accessibilité. « N'hésitez pas à vous informer auprès des services de la mairie, de la préfecture ou des chambres**  des métiers et de l'artisanat sur la fiabilité de l'entreprise **avant de contracter avec elle et ne donnez jamais vos coordonnées bancaires par téléphone », conseille, notamment, la DGCCRF.**

## Dans quels cas demander une dérogation ?

Quatre motifs de dérogation sont prévus par la loi: l'impossibilité technique liée à l'environnement ou à la structure du bâtiment, la préservation du patrimoine architectural, la disproportion manifeste entre la mise en accessibilité et ses conséquences financières et le refus par l'assemblée générale des copropriétaires de réaliser des travaux d'accessibilité. Attention, obtenir une dérogation sur un point, par exemple le refus de la copropriété de créer un ascenseur, ne donne pas une dérogation d'ensemble et n'exonère pas d'effectuer des travaux à l'intérieur du cabinet. L'accessibilité concerne plusieurs natures de handicaps: moteurs mais aussi sensoriels (surdité, cécité…), cognitifs ou psychiques. Les cabinets doivent être aménagés pour accueillir tous ces types de patients.

#### Et si mon cabinet est accessible sans travaux ?

Vous devez envoyer une attestation d'accessibilité (ou d'achèvement de travaux) en préfecture. Pour les ERP de 5<sup>e</sup> catégorie, une déclaration sur l'honneur suffit (vous trouverez des modèles sur internet). Vous devrez également envoyer une copie de cette attestation à la « Commission pour l'accessibilité » de la commune où est situé le cabinet.

#### Pour vous aider…

- « Tout sur l'AD'AP », sur le site du ministère de la Transition écologique et solidaire https://bit.ly/2Su9VC7
- Le « Guide de l'accessibilité des locaux des professions libérales », rédigé par l'État en collaboration avec l'Union nationale des professions libérales (UNAPL) https://bit.ly/2TKJrZF
- Le site de l'Ordre des chirurgiens-dentistes https://bit.ly/2I6vAeM